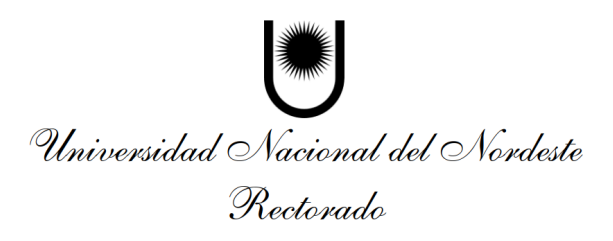

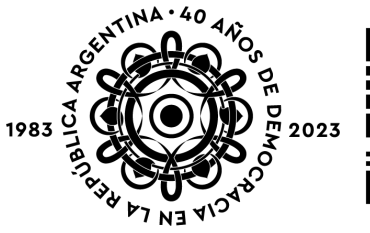

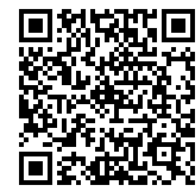

# RES - 2023 - 2256 - R # UNNE

VISTO:

El Expte Nº01-2023-03075 y;

CONSIDERANDO:

Que en las presentes actuaciones la Dirección de Proyectos Institucionales, dependiente de la Secretaría General de Planeamiento, propone la sistematización de los procedimientos de contrataciones y erogaciones en el marco de ejecución de los proyectos institucionales de la Universidad;

Que la Sra. Secretaria General Administrativa y el Sr. Secretario General de Planeamiento proponen la conformación de un equipo técnico interdisciplinario conformado por las áreas que participan de los citados procedimientos;

Que Dirección General de Organización e Innovación de Procesos Administrativos, en el marco del Sistema de Innovación Estratégica de la Universidad aprobado por Resolución N°323/22 C.S. "Sistema INNOVA UNNE", propone la documentación del mismo en función de la "Guía para la elaboración de procedimientos administrativos" conforme los lineamientos de un Sistema de Gestión de Calidad;

Que la Resolución N°1033/19 C.S. autoriza la utilización de los Sistemas de Gestión SIU Diaguita (módulos: Compras y Contrataciones y Patrimonio) y SIU Pilagá;

Que el objetivo de la propuesta es brindar a las áreas administrativas y dependencias de la Universidad los elementos técnico-administrativos mínimos indispensables a tener en consideración en las contrataciones y erogaciones de los Proyectos y Programas Especiales de financiamiento específico que se incluyen en el artículo 1° del Anexo I de la Resolución N°909/16 C.S y sus modificatorias; Que se encuentran dadas las condiciones legales, técnicas y administrativas al efecto;

Que, en razón de lo expuesto, resulta pertinente su aprobación, autorización e implementación;

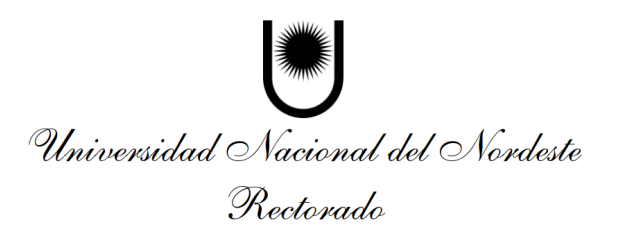

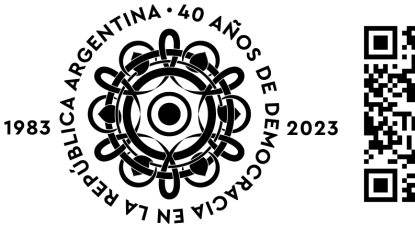

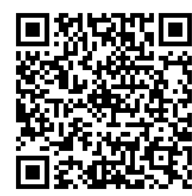

Que la presente medida se dicta en ejercicio de las competencias delegadas por el Consejo Superior en la Resolución N°0323/22 C.S., que ha puesto a cargo de esta instancia llevar adelante el proceso de implementación del Sistema de Innovación Estratégica de la UNNE;

Por ello, y en ejercicio de las atribuciones conferidas por el artículo 21 y 24, del Estatuto de la Universidad Nacional del Nordeste;

# EL RECTOR DE LA UNIVERSIDAD NACIONAL DEL NORDESTE RESUELVE:

ARTICULO 1º- APRUÉBASE el "Procedimiento Contrataciones en el Marco de Proyectos Institucionales y Programas Especiales UNNE", correspondiente con el ANEXO I.

ARTICULO 2º - REGÍSTRESE, comuníquese y archívese.

CR. PABLO A. ARNAIZ SECRETARIO GENERAL DE PLANEAMIENTO

PROF. GERARDO OMAR LARROZA RECTOR

# ANEXO I

# **PROCEDIMIENTO CONTRATACIONES EN EL MARCO DE PROYECTOS INSTITUCIONALES Y PROGRAMAS ESPECIALES UNNE**

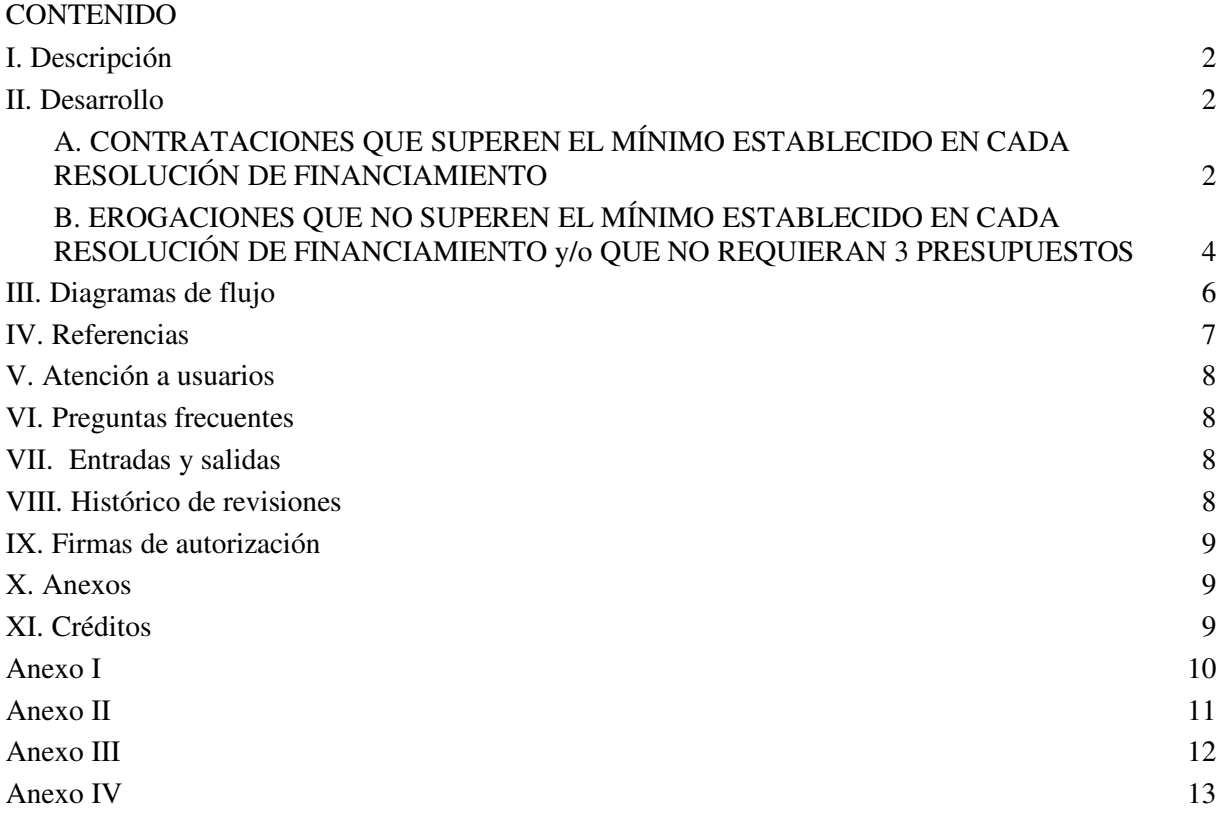

# **PROCEDIMIENTO CONTRATACIONES EN EL MARCO DE PROYECTOS INSTITUCIONALES Y PROGRAMAS ESPECIALES UNNE**

# <span id="page-3-0"></span>**I. Descripción**

**Objetivo**: Proporcionar los elementos mínimos indispensables para las contrataciones y erogaciones a los responsables de Proyectos y Programas Especiales y a las áreas técnico-administrativas involucradas en los procesos de adquisición de bienes y servicios en la ejecución de los Proyectos Institucionales o de los proyectos o programas de financiamiento específico que se incluyen en el artículo 1° del anexo I de la Resolución N°909/16 C.S y sus modificatorias. Comprende los trámites a ser rendidos en los términos de las Resoluciones Ministeriales N°763/18 y 600/21 y toda otra normativa de rendición de proyectos.

**Alcance**: Se aplica a todos los procedimientos de contrataciones que se realicen en el marco de la ejecución de los Proyectos Institucionales de la Universidad Nacional del Nordeste en el Instituto Rectorado e Institutos dependientes.

### **Definiciones y terminología**:

Unidad Requirente (UR): Usuario de SIU Diaguita designado para realizar la solicitud de bienes y servicios.

Unidad Operativa de Contrataciones (UOC): Dirección de Contrataciones.

Solicitante: Responsable del Proyecto (RP) / Director.

SITRARED: Sistema de Transferencia de Recursos Educativos, herramienta que facilita el acceso a la información sobre los recursos transferidos, por el Ministerio de Educación a las provincias y a los establecimientos educativos, destinados a sus diferentes líneas de acción.

SIU Diaguita: Sistema de Información Universitaria que gestiona la administración patrimonial y los procesos de compra R.1033/19 C.S.

Dirección de Proyectos Institucionales: Área dependiente de la Secretaría General de Planeamiento a cargo de dirigir y coordinar la formulación, evaluación y rendición de los proyectos institucionales de la UNNE.

### <span id="page-3-2"></span><span id="page-3-1"></span>**II. Desarrollo**

# **A. CONTRATACIONES QUE SUPEREN EL MÍNIMO ESTABLECIDO EN CADA RESOLUCIÓN DE FINANCIAMIENTO**

### **UNIDAD REQUIRENTE (UR)**

- 1. Una vez recepcionado el pedido formal de una adquisición de bienes y servicios, podrá consultar la pertinencia de la solicitud en relación al proyecto en cuestión a la Dirección de Proyectos Institucionales.
- 2. Inicia la Solicitud de compra por SIU Diaguita y Nota de Solicitud (Anexo I) dirigida a la Autoridad Superior correspondiente en MESA o SUDOCU, firmada por la UR y el Solicitante, indicando que se refiere a una compra en el marco de Proyectos Institucionales o de financiamiento específico.

Finalizada y confirmada la carga de datos en SIU DIAGUITA, el sistema le otorgará un número de Solicitud de Bienes y Servicios (SByS) que deberá ser impreso en forma conjunta con el Anexo de las especificaciones técnicas de la solicitud, firmado por el Solicitante y por el usuario del módulo (UR). De corresponder podrá adjuntar tres (3) presupuestos.

# **AUTORIDAD DE LA UR O AUTORIDAD SUPERIOR RESPONSABLE DEL PRESUPUESTO AFECTADO**

- 3. Autoriza el procedimiento.
- 4. Envía al Área Económico-Financiera para la afectación preventiva del gasto.

# **ÁREA ECONÓMICO-FINANCIERA**

- 5. Afecta preventivamente el gasto en el marco de la normativa del proyecto por el monto del mayor valor presupuestado, emitiendo el comprobante del SIU Pilagá.
- 6. Emite informe detallando proyecto o programa especial, normativa de rendición, saldo de crédito presupuestario y toda otra información/documentación que se considere pertinente, adjuntando comprobantes respectivos.
- 7. Envía las actuaciones a la UOC.

# **UOC**

- 8. Recibe la solicitud del Área Económico-Financiera y efectúa el encuadre legal del trámite.
- 9. En caso de obrar 3 presupuestos adjuntos, compara los mismos, si se ajustan a la normativa continúa el procedimiento de acuerdo al punto 16.
- 10. Caso contrario, realiza la acción correspondiente: Convocatoria de oferentes, realizando una publicación de hasta 3 días o remitiendo los presupuestos recibidos para su ratificación y/o rectificación, según corresponda. Será facultativo del área solicitar las garantías o recaudos que considere pertinentes de acuerdo a las condiciones de contratación.
- 11. Cumplido el plazo determinado del punto 10., realiza el Acto de apertura de la Ofertas recibidas. En caso de no haber recibido ofertas, el procedimiento se declarará desierto y se debe realizar una nueva convocatoria.
- 12. Determina ofertas admisibles e inadmisibles, armando Cuadro comparativo de ofertas (Anexo III), teniendo en cuenta el criterio de la oferta más económica dentro de las que se ajusten técnicamente, solicitando de corresponder, opinión de la UR y aval del solicitante (hasta 3 días).
- 13. Si se determinase la imposibilidad de cumplimiento de los puntos 9. o 10., de acuerdo a la normativa vigente, deberá justificarse con una declaración jurada firmada por la Autoridad Superior de rango no menor a Secretario/a General (Anexo II).
- 14. Si las ofertas recibidas excedieran el monto presupuestado, se consultará por correo electrónico al Solicitante con copia a la Dirección de Proyectos Institucionales, la procedencia de continuidad de la contratación.
- 15. Incorpora la imputación preventiva actualizada de acuerdo a las ofertas recibidas o en su caso, la desafectación.
- 16. Envía las actuaciones informando la oferta seleccionada al Área de Coordinación Administrativa para la realización del Acto administrativo de aprobación y adjudicación.

# **ÁREA DE COORDINACIÓN ADMINISTRATIVA**

17. Realiza acto administrativo de aprobación y adjudicación.

# **UOC**

18. Confecciona la orden de compra.

# **ÁREA ECONÓMICO-FINANCIERA**

19. Realiza el registro correspondiente del compromiso del gasto.

# **UOC**

- 20. Notifica al Oferente seleccionado la orden de compra.
- 21. Envía el expediente a la Comisión de Recepción o persona indicada en la Nota de solicitud de bienes y servicios (Anexo I) como "receptor".

## **COMISIÓN DE RECEPCIÓN / RECEPTOR**

- 22. Recibe el bien o servicio solicitado.
- 23. Emite nota de recepción en conformidad y acta de recepción definitiva.

# **ÁREA ECONÓMICO-FINANCIERA**

- 24. Realiza el registro correspondiente del devengado del gasto y, de corresponder, da intervención al Área de Patrimonio, incorporando el Alta de Bienes Patrimoniales.
- 25. Remite actuaciones para el pago a Tesorería.

# **TESORERÍA**

26. Efectúa el pago y devuelve el expediente al Área Económico-Financiera.

# **ÁREA ECONÓMICO-FINANCIERA**

27. Toma conocimiento y remite el expediente al área responsable de la rendición.

# **ÁREA RESPONSABLE DE RENDICIÓN**

- 28. Toma conocimiento y retiene las actuaciones para resguardo de los comprobantes.
- <span id="page-5-0"></span>**B. EROGACIONES QUE NO SUPEREN EL MÍNIMO ESTABLECIDO EN CADA RESOLUCIÓN DE FINANCIAMIENTO y/o QUE NO REQUIERAN 3 PRESUPUESTOS**

### **SOLICITANTE**

1. Nota de Solicitud (Anexo IV) dirigida a la Autoridad Superior correspondiente en MESA o SUDOCU indicando que se refiere a una erogación en el marco de Proyectos Institucionales o de financiamiento específico, adjuntando la factura.

### **AUTORIDAD SUPERIOR RESPONSABLE DEL PRESUPUESTO AFECTADO**

- 2. Autoriza la solicitud.
- 3. Envía al Área Económico-Financiera para la afectación preventiva del gasto.

# **ÁREA ECONÓMICO-FINANCIERA**

- 4. Afecta preventivamente el gasto en el marco de la normativa del proyecto, emitiendo el comprobante del SIU Pilagá.
- 5. Emite informe detallando proyecto o programa especial, normativa de rendición, saldo de crédito presupuestario y toda otra información/documentación que se considere pertinente, adjuntando comprobantes respectivos.
- 6. Envía las actuaciones al Área Administrativa.

# **ÁREA DE COORDINACIÓN ADMINISTRATIVA**

7. Realiza acto administrativo de aprobación y autorización pago.

# **ÁREA ECONÓMICO-FINANCIERA**

8. Realiza el registro correspondiente del compromiso del gasto.

# **COMISIÓN DE RECEPCIÓN / RECEPTOR**

- 9. Recibe el bien o servicio solicitado.
- 10. Emite nota de recepción en conformidad y acta de recepción definitiva.

# **ÁREA ECONÓMICO-FINANCIERA**

- 11. Realiza el registro correspondiente del devengado del gasto y, de corresponder da intervención al Área de Patrimonio, incorporando el Alta de Bienes Patrimoniales.
- 12. Remite actuaciones para el pago a Tesorería.

### **TESORERÍA**

13. Efectúa el pago y devuelve el expediente al Área Económico-Financiera.

#### **ÁREA ECONÓMICO-FINANCIERA**

14. Toma conocimiento y remite el expediente al área responsable de la rendición

# **ÁREA RESPONSABLE DE RENDICIÓN**

15. Toma conocimiento y retiene las actuaciones para resguardo de los comprobantes.

<span id="page-7-0"></span>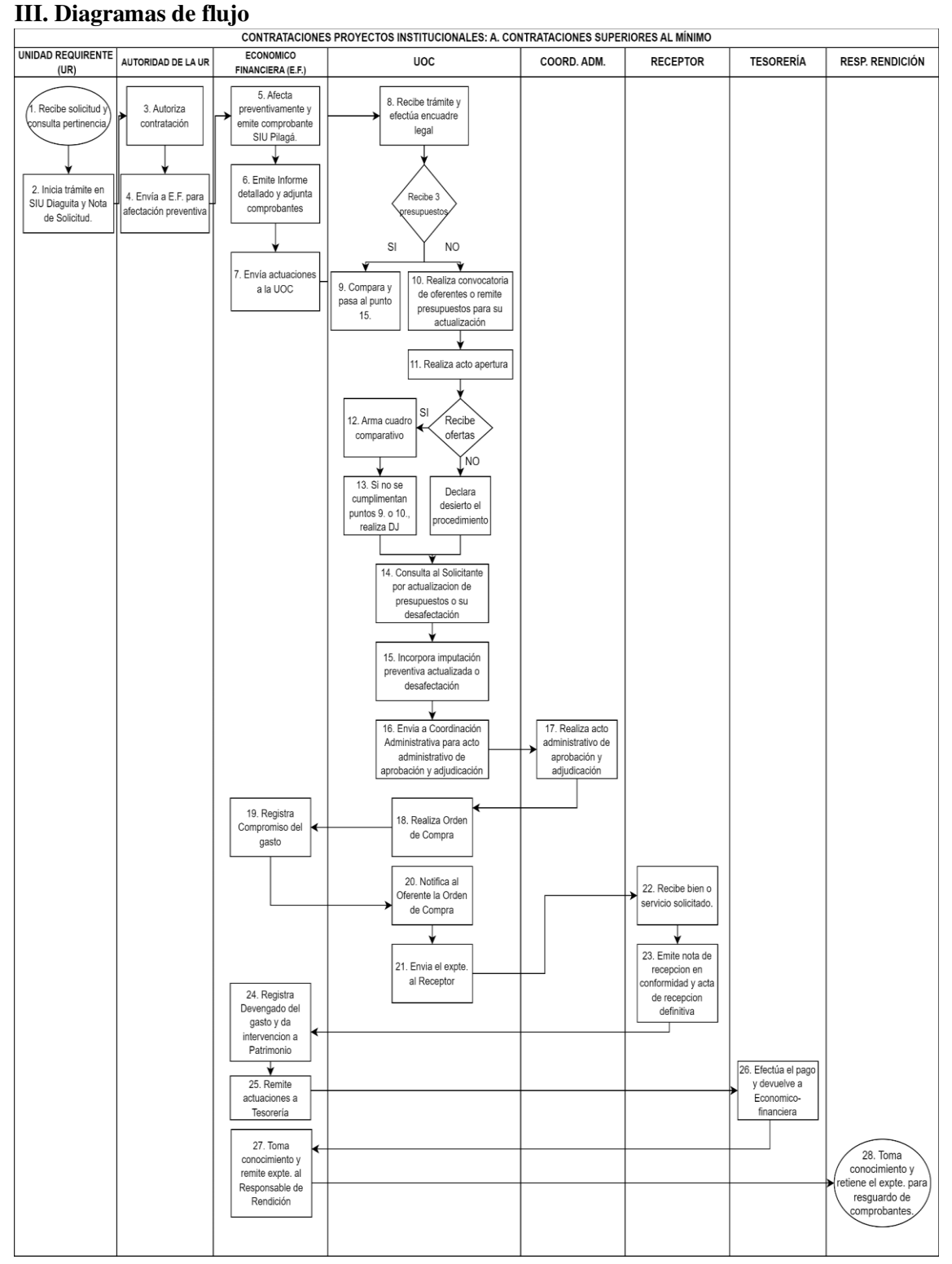

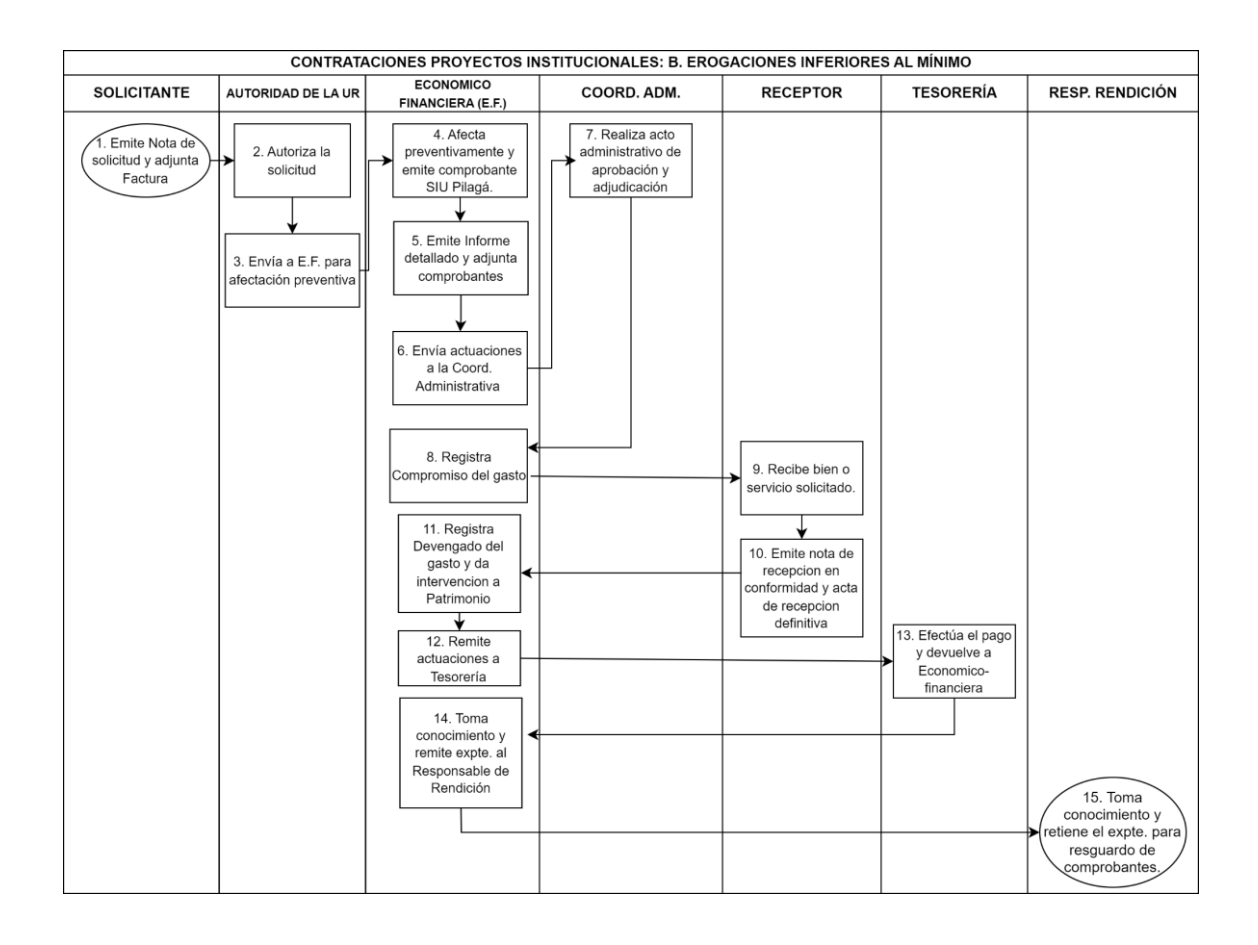

### <span id="page-8-0"></span>**IV. Referencias**

- I. Resolución N°909/16 C.S.: Aplicación en el ámbito de la UNNE el "Régimen de contrataciones de la Administración Pública Nacional" y establecimiento de disposiciones adicionales para la Universidad Anexos I y II.
- II. Resolución Ministerial N°763/18: Reglamentos Generales de Rendición de Cuentas de Fondos Transferidos por la Secretaría de Políticas Universitarias hasta 2020.
- III. Resolución Ministerial N°600/21: Reglamento General de Rendición de Cuentas de Fondos Transferidos por la Secretaría de Políticas Universitarias desde 2021.
- IV. Resolución General AFIP N° 1415/2003: PROCEDIMIENTO. Régimen de emisión de comprobantes, registración de operaciones e información. Resolución General N° 3.419 (DGI), sus modificatorias y complementarias. Su sustitución. Texto unificado y ordenado.
- V. Resolución General AFIP N° 4164/2017: Procedimiento. Proveedores de la Administración Nacional. Decretos  $N^{\circ}$  1.023/01, sus modificatorios y complementarios y  $N^{\circ}$  1.030/16. Incumplimientos tributarios y/o previsionales. R.G. N°1.814 y sus modificaciones. Su sustitución.
- VI. Ley 25.188: Ética de la Función Pública.
- VII. Ley 24.156: Administración financiera

#### <span id="page-9-0"></span>**V. Atención a usuarios**

- Dirección de Proyectos Institucionales
- Dirección de Contrataciones

#### <span id="page-9-1"></span>**VI. Preguntas frecuentes**

1. ¿Qué datos debe incluir la Nota de Solicitud de Bienes y Servicios?

La nota de solicitud de bienes y servicios deberá ser firmada por el titular de la Unidad Requirente y por el Solicitante:

- $\bullet$  N° de Solicitud del Módulo SIU Diaguita (Paso 1),
- Fundamentación de la solicitud, indicando:
	- $\bullet$  motivo
	- ubicación física,
	- destinatario del bien o servicios que se requiere,
	- destino (función sustantiva): Investigación, Extensión, Académico o Administrativo,
	- duración o período estimado,
	- $\bullet$  receptor de los bienes (nombre y datos de contacto) y,
	- lugar de entrega.
- Fuente de financiamiento **(RM 600/21, RM 763/18 o la normativa que corresponda)**,
- Todo otro antecedente que se estime de interés para la mejor apreciación y evaluación de lo solicitado.
- Teléfono y correo electrónico del solicitante
- Área de responsable de rendición del proyecto/programa especial.
- 2. ¿Cómo y dónde debe presentarse la nota de solicitud de bienes y servicios?

La Nota deberá presentarse en el Departamento de Mesa Entrada Salida y Archivo o SUDOCU para inicio de expediente, acompañada de la constancia de Solicitud de Bienes y Servicios y anexo generados en el módulo SIU-Diaguita.

### <span id="page-9-2"></span>**VII. Entradas y salidas**

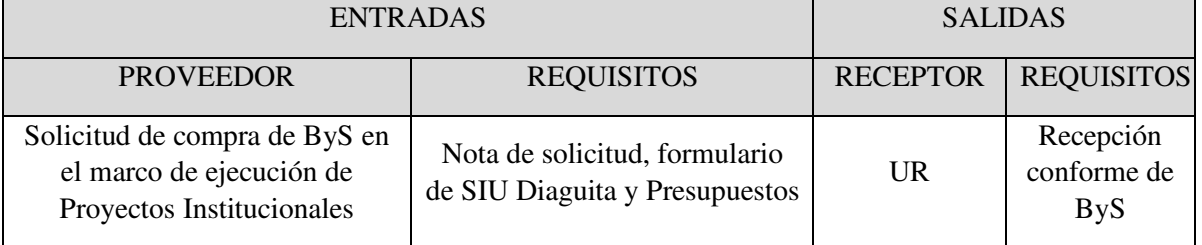

#### <span id="page-9-3"></span>**VIII. Histórico de revisiones**

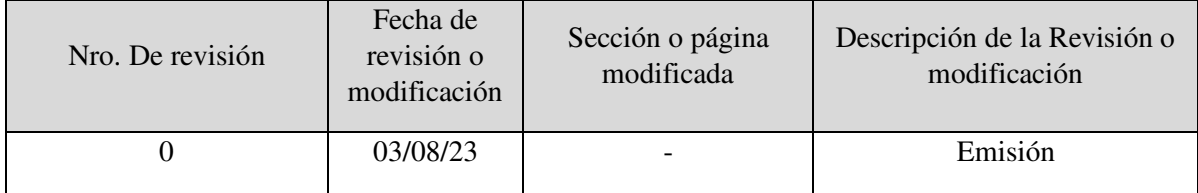

#### <span id="page-10-0"></span>**IX. Firmas de autorización**

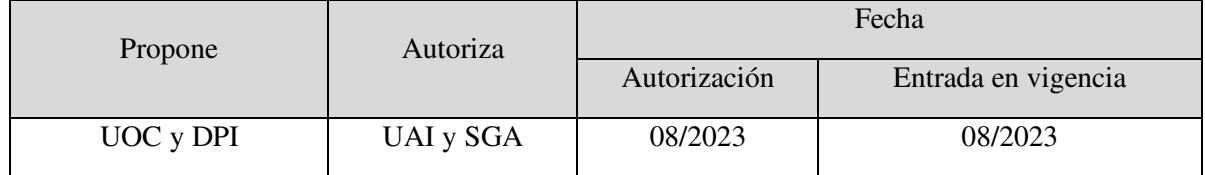

#### <span id="page-10-1"></span>**X. Anexos**

I.Modelo de Nota de Solicitud de Bienes y Servicios.

- II.Declaración Jurada de imposibilidad de cumplimiento de presentación de 3 presupuestos.
- III. Cuadro comparativo de ofertas
- IV. Modelo de Nota de Solicitud de erogaciones que no superen el mínimo requerido según normativa de rendición.

### <span id="page-10-2"></span>**XI. Créditos**

La elaboración del presente Procedimiento estuvo a cargo de la Dirección General de Organización e Innovación de Procesos Administrativos dependiente de la Secretaría General de Planeamiento en colaboración con la Dirección de Proyectos Institucionales, la Dirección de Contrataciones, la Dirección General Económico-Financiera, la Dirección de Gestión Económico-Financiera Instituto Rectorado, la Dirección de Gestión Técnico-Administrativa dependiente de la Dirección General de Infraestructura Edilicia, la Secretaría General de Ciencia y Técnica, la Secretaría General Legal y Técnica, la Secretaría Privada, la Secretaría General Administrativa y la Unidad de Auditoría Interna. Fue concluida y autorizada en agosto de 2023 para su publicación en el Manual Virtual de Procedimientos Administrativos.

**Anexo I**  Modelo de Nota de Solicitud de Bienes y Servicios.

<span id="page-11-0"></span>Sr/Sra. Autoridad Superior / Secretario General / Secretario Sr./Sra. …………………………………………………… S/D

Me dirijo a Ud. y por su intermedio a quien corresponda, a los efectos de solicitar se contemple la adquisición de los bienes y/o servicios detallados en la Solicitud Nº……… (Indicar número que genera la solicitud del Módulo SIU Diaguita), realizada en el módulo SIU Diaguita, adjunto a la presente.

Fundamenta la presente solicitud………………. (Detallar: motivo; ubicación física; destinatario del bien o servicios y destino: Investigación, Extensión Académico, Administrativo.

Se aclara que la presente solicitud se encuentra financiada con fondos de …………… (Detallar nombre del fondo presupuestario propio en caso de corresponder y resolución, Ejemplo: "Proyecto PLAN VES, PLAN VESII", "RES. SPU Nº."...).

El lugar de entrega de los bienes a adquirir es ……………………………………………, receptor: (nombre y datos de contacto)………………………………….

Sin otro particular, y a la espera de una respuesta favorable, la saludo atentamente.

 Firma Firma Aclaración o sello de la Unidad Requirente Aclaración o sello del Solicitante

#### **Anexo II**

<span id="page-12-0"></span>Declaración Jurada de imposibilidad de cumplimiento de presentación de 3 presupuestos.

#### **DECLARACIÓN JURADA**

Se declara bajo juramento que los bienes/servicios incorporados en el marco del Proyecto "**…………………………………………………..……………………….……**" de la Universidad Nacional del nordeste, que fueran financiados por la RESOLUCIÓN ……………….  $N^{\circ}$  /202 fueron adquiridos al proveedor **……………………………..……CUIT N°\_\_-\_\_\_\_\_\_\_\_-\_. (dado que ofrecía el servicio posventa a nivel local / único con stock disponible / se ajustaba a lo solicitado por la UUNN / único oferente a nivel regional; nacional e internacional / o por poseer la exclusividad del bien o servicio requerido).** 

Imposibilitando dar cumplimiento de la presentación de tres presupuestos según lo especificado en la normativa RM N°600/2021 **/** 763/2018 o …………. (tachar lo que no corresponda).

CORRIENTES, …………

#### **Anexo III**  Cuadro Comparativo de Ofertas

<span id="page-13-0"></span>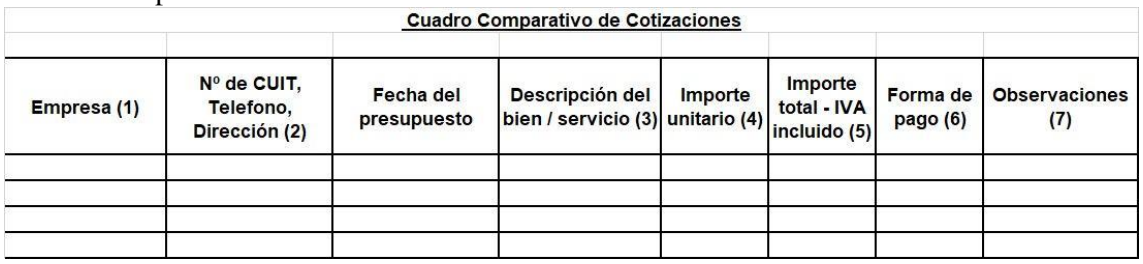

(1) Empresa: Consignar el nombre fiscal de la empresa.

(2) Nº de CUIT, teléfono y dirección de la empresa.

(3) Descripción del bien / servicio ofrecido, teniendo en cuenta que las características del mismo sean comparables entre sí en todos sus aspectos. En caso de servicios de catering es necesario indicar la cantidad de asistentes y días en que se demanda la prestación del servicio.

(4) Importe unitario del bien / servicio.

(5) Importe total del bien / servicio con IVA incluido.

(6) Forma de pago a convenir.

(7) Observaciones: se debe incluir toda aquella característica que no ha sido posible incluir anteriormente.

> FIRMA Y SELLO UOC

#### **Anexo IV**

Modelo de Nota de Solicitud de erogaciones que no superen el mínimo requerido según normativa de rendición.

#### <span id="page-14-0"></span>**Sr/Sra. Autoridad Superior / Secretario General / Secretario Sr./Sra. …………………………………………………… S/D**

Me dirijo a Ud. y por su intermedio a quien corresponda, a los efectos de solicitar se contemple la adquisición/pago de los bienes y/o servicios que se adjuntan a la presente.

Se fundamenta el presente pedido por encuadrarse la misma en las actividades en el marco del Proyecto: (detallar)………..el que fuera aprobado por Resolución SPU N°0000/000.

Se aclara que la presente solicitud será financiada con fondos de …………… (Detallar nombre del fondo presupuestario propio en caso de corresponder, Ejemplo: "Proyecto PLAN VES, PLAN VESII", "RES. SPU Nº."...).

El lugar de entrega de los bienes a adquirir es ……………………………………………, receptor: (nombre y datos de contacto)………………………………….

Sin otro particular, y a la espera de una respuesta favorable, la saludo atentamente.

 Firma Aclaración o sello del director/ responsable del proyecto

# **Hoja de firmas**

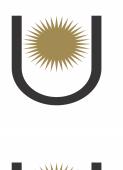

**Sistema: ARAI-Documentos Firmado por: UNNE Sudocu Fecha: 14/08/2023 11:51:18 Razon: Cargado por SIU-Documentos**

**Sistema: ARAI-Documentos Firmado por: UNNE Sudocu Fecha: 15/08/2023 12:04:43 Razon: Autorizado por GERARDO OMAR LARROZA**

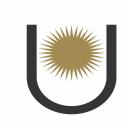

**Sistema: ARAI-Documentos Firmado por: UNNE Sudocu Fecha: 15/08/2023 11:43:33 Razon: Autorizado por PABLO ANTONIO ARNAIZ**